## Como utilizar o Sistema de Votação Eletrônica

## 27/04/2024 07:27:08

## **Imprimir artigo da FAQ**

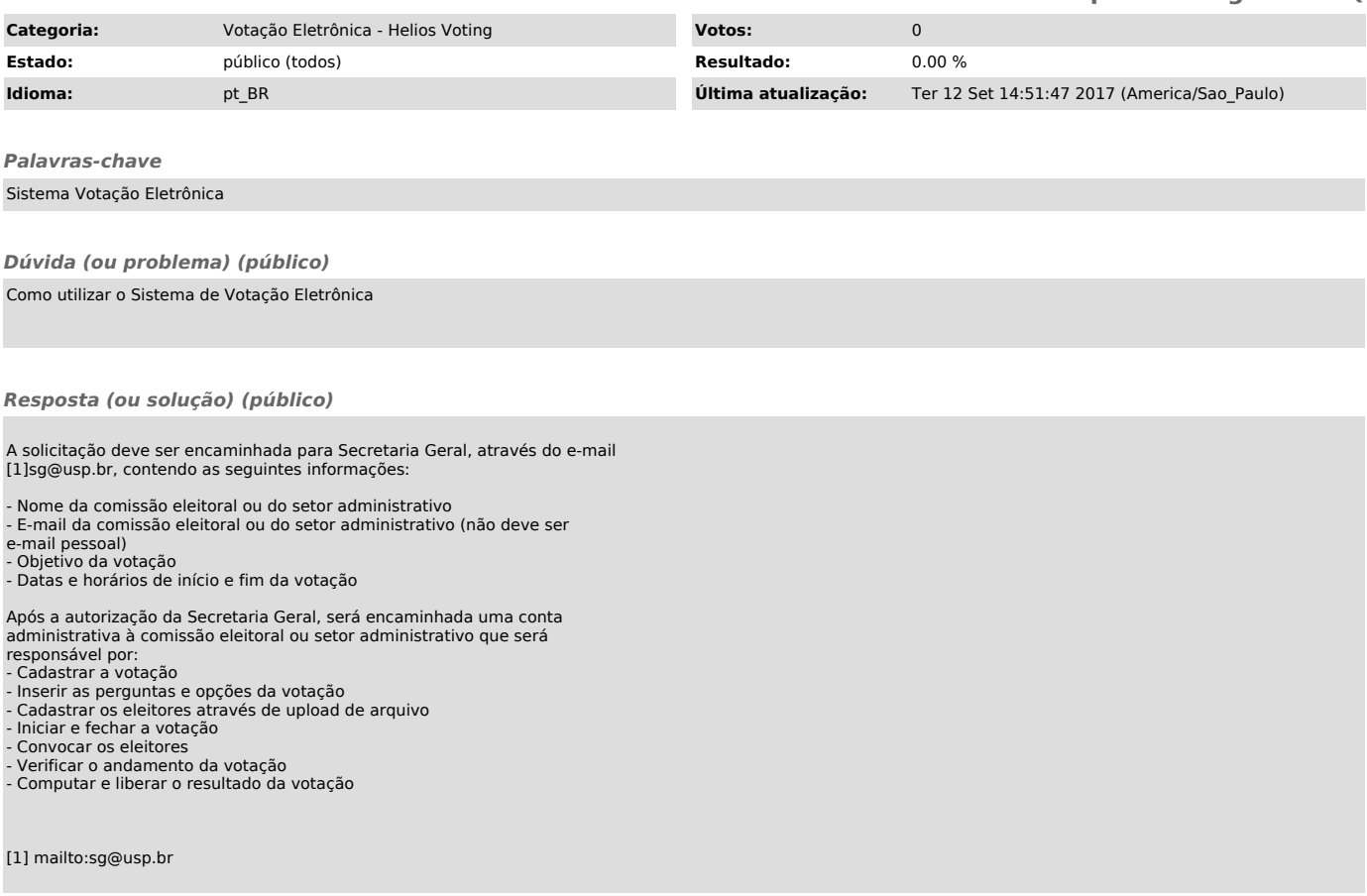